## **Brother Printer Dcp-195c User Guide**>>>CLICK HERE<<<

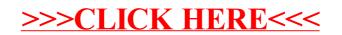